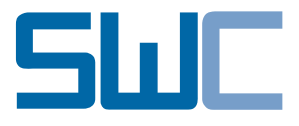

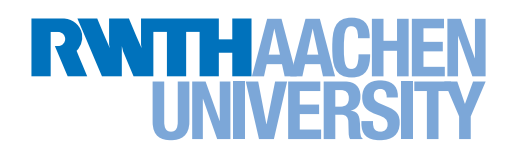

### FAKULTÄT FÜR MATHEMATIK, INFORMATIK UND Naturwissenschaften

Forschungsgruppe Softwarekonstruktion

### DIPLOMARBEIT

# **Entwurf eines generischen Prozessleitstandes für Change Request Systeme**

Development of a Generic Process Dashboard for Change Request

Systems

### **Christian Charles**

12. Juni 2013

GUTACHTER Prof. Dr. rer. nat. Horst Lichter Prof. Dr. rer. nat. Bernhard Rumpe

**BETREUER** Dipl.-Inform. Matthias Vianden

Aachen, 12. Juni 2013 (Christian Charles)

Hiermit versichere ich, dass ich die vorliegende Arbeit selbständig verfasst und keine anderen als die angegebenen Quellen und Hilfsmittel benutzt sowie Zitate kenntlich gemacht habe.

### **Einige Worte des Dankes**

An dieser Stelle möchte ich mich recht herzlich bei allen bedanken, die mir auf vielfältige Weise Gelegenheit gaben, diese Diplomarbeit zu erstellen:

Herr Prof. Dr. rer. nat. Horst Lichter überließ mir das Thema und unterstützte mich während der Entwicklung der Arbeit.

Herrn Prof. Dr. rer. nat. Bernhard Rumpe danke ich für die Übernahme des Zweitgutachtens.

Bei Herrn Dipl.-Inform. Matthias Vianden möchte ich mich für die Betreuung dieser Diplomarbeit bedanken. Seine stets konstruktiven und zielführenden Hinweise waren bei der Bearbeitung des Themas gleichermaßen hilfreich wie inspirierend und bestimmten wesentlich den Fortgang dieser Arbeit.

Zum Schluss danke ich meinen Eltern, die mich während des Studiums stets unterstützt haben.

*Christian Charles*

### **Kurzdarstellung**

#### **Deutsch**

Die Analyse und Optimierung von Softwareentwicklungs-Prozessen ist eine komplexe und Ressourcen-intensive Herausforderung für Software-entwickelnde IT-Organisationen. Softwareentwicklungs-Prozesse werden durch die Verwendung von Standard-Software-Werkzeugen wie Change-Request-Systemen unterstützt. In dieser Diplomarbeit wird der Frage nachgegangen, inwiefern Daten, die durch die Nutzung solcher Werkzeuge entstehen, zur Analyse der Softwareentwicklungs-Prozesse genutzt werden können, die diese Werkzeuge einsetzen.

#### **English**

Analyzing and optimizing software development processes is a complex and resource demanding task faced by organizations which are concerned with software development. Software development processes are supported by the application of standard software tools such as change request systems. This diploma thesis considers the question, to what extent data, that is generated due to the usage of such tools, can be exploited for the purpose of analyzing the software development processes, which apply these tools.

## **Inhaltsverzeichnis**

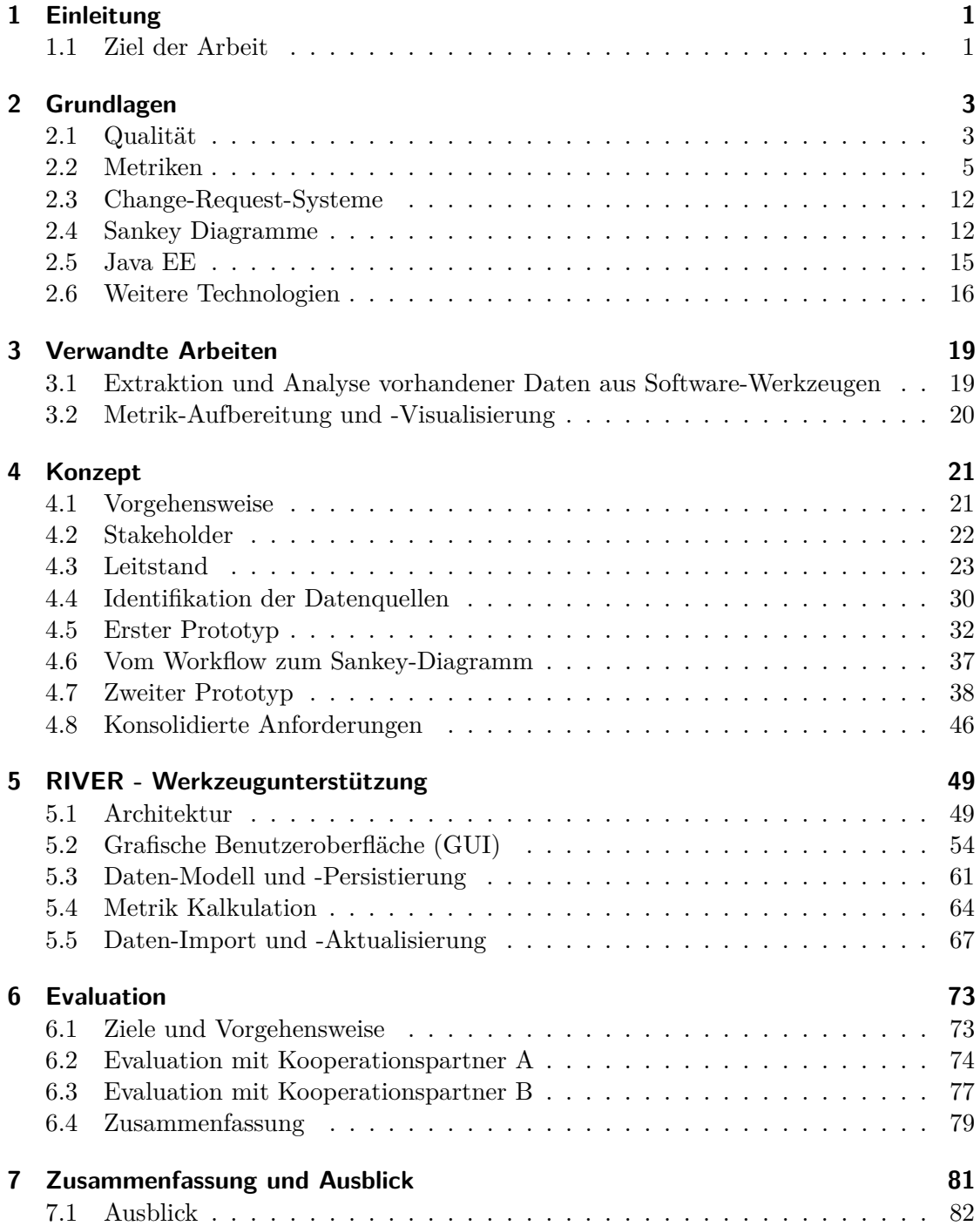

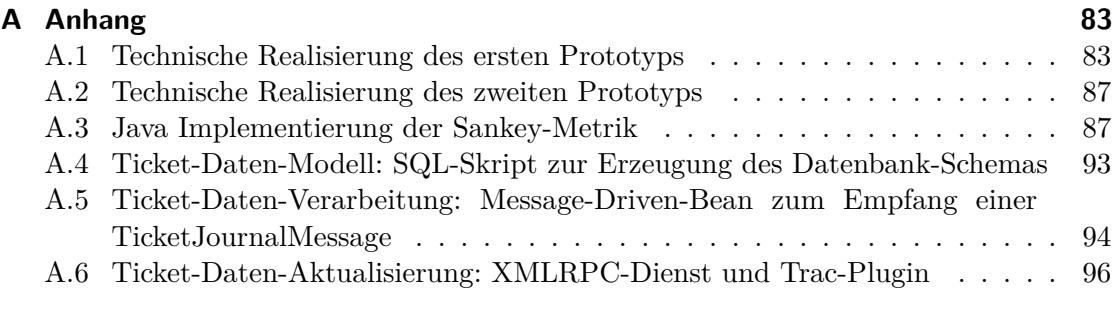

### **[Literaturverzeichnis](#page--1-0) 101**

## **Tabellenverzeichnis**

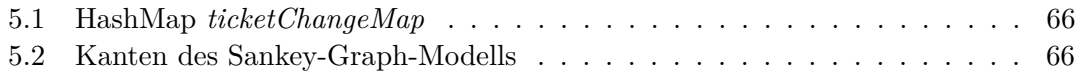

## **Abbildungsverzeichnis**

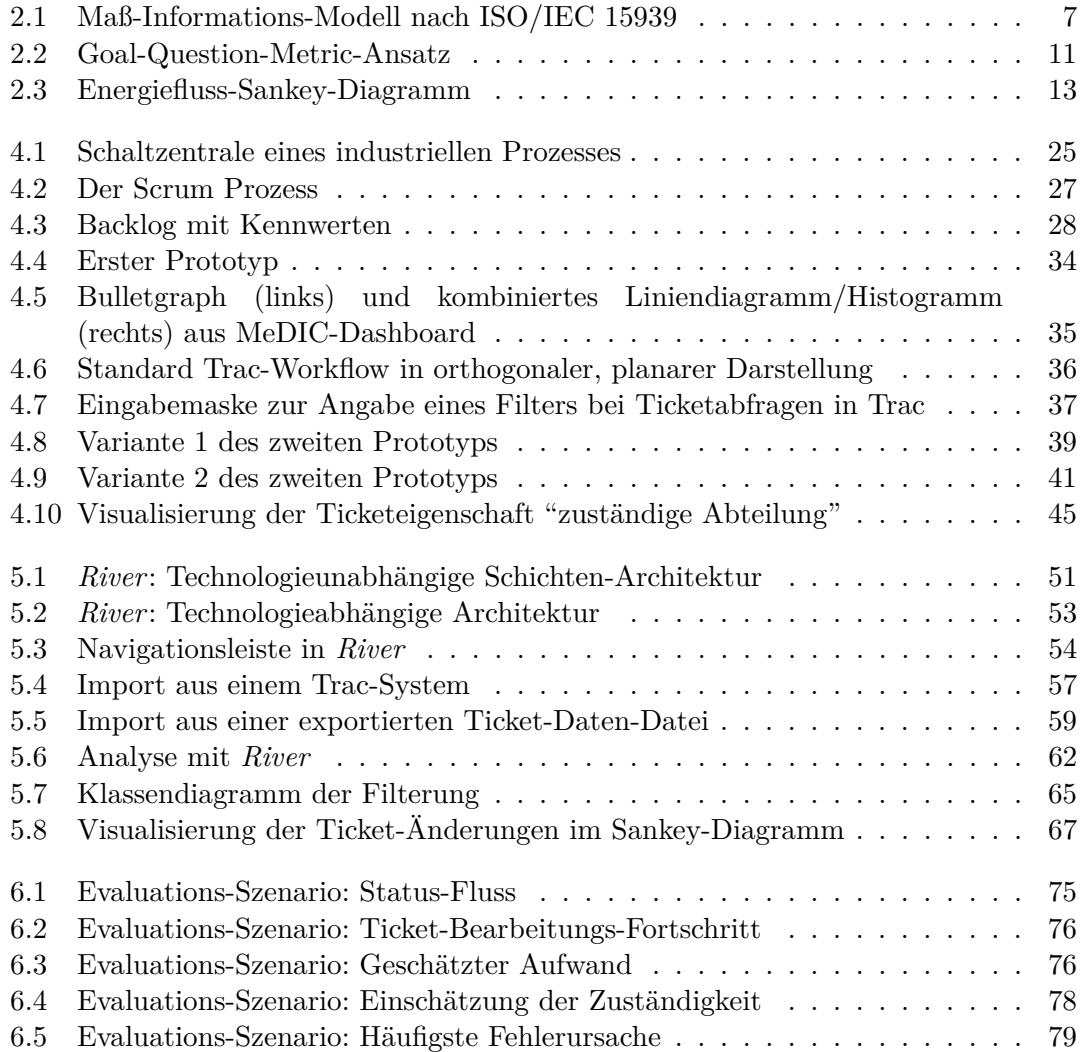

## **Liste der Quelltexte**

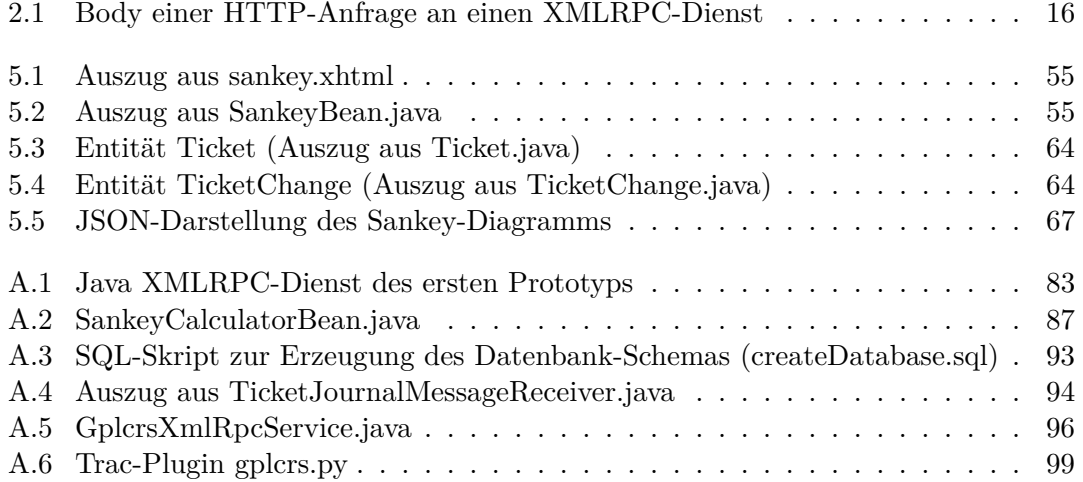